July 2017

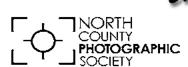

## reLens Paper

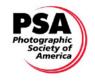

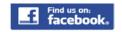

News and Events of the North County Photographic Society...Inspired by Photography, Powered by Volunteers!

# Michelle McCain Photographic Storytelling 'Creating Magic'

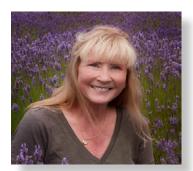

Be inspired as Michele shares her unique Photographic Storytelling style through the magic of digital compositing. She will explain the evolution

of her unique style and give insight into where her inspirations originate. She will also explain how she goes about capturing the individual images she uses in her pieces, the Photoshop skills she employs to create her composites, and finally she will demonstrate how she brings everything together to make the magic happen.

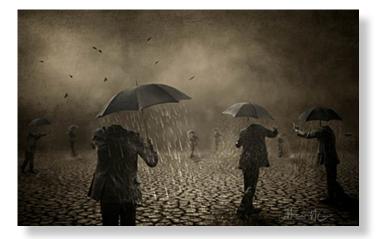

Michele McCain is a photographic artistic. She loves to combine the technical side of photography with

her artistic interests to create one-of-a-kind works of storytelling art. Michele's passion as an artist is to weave together images from her travels; including compelling landscapes, decrepit rural decay, hectic urban scenes, along with costumed characters, using illustrative and digital techniques to form a profoundly emotional story.

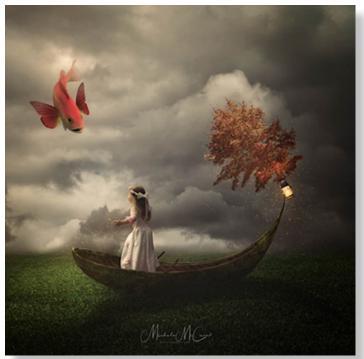

Michele's work often begins with a dream or a preconceived idea. She captures the raw images in the field and studio. Then at the computer, she is constantly learning to perfect the techniques she uses in the creation of her images, and spends days at a time working on each piece.

Read more about Michele's work on page 4.

### **President's Corner**

### Concept Photography by Sandy Zelasko

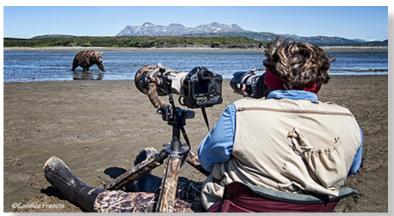

(Sandy Zelasko at McNeil River SGS, Alaska. Image by Candi Francis)

Happy summer everyone! Hope you enjoyed June's Member Destination Presentations. What a great job our members did sharing information to help YOU plan a trip of your own.

This month I'd like to pick up where our May speaker, Kurt Lightfoot, left off and talk a bit about concept photography. As a wildlife photographer, there isn't always a chance to shoot with a concept in mind. It's more like

"you get what presents itself." Often a photo conveying a concept is staged, but more and more I work with the elements to define the behavior, action or emotion which my subjects express. Then later, once home and at the computer editing images, I'll assign a concept to an image.

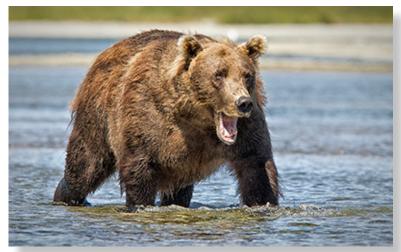

(CONCEPTS: danger, fear, large, risk, strength, power. Waterfall, McNeil SGS, Alaska. Image by Sandy Zelasko)

The dictionary defines 'concept' as an idea to help sell or publicize a commodity, a sense of thought, frame of mind, belief, opinion, impression. The concept is both preconceived and, if successful, understandable in the completed image.

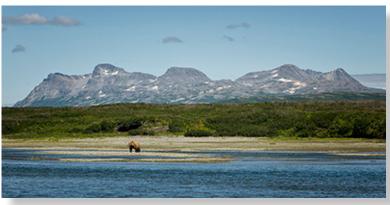

(CONCEPTS: Environment, wildness, solitude, expansive. McNeil SGS, Alaska. Image by Sandy Zelasko)

Concept photography can be found in most genres of the art including weddings, commercial, documentary, candid, street and more. So, take a step to improve your photography and incorporate a concept in your next shoot. Evoke emotion, conjure questions or convey a message. A picture is worth a thousand words!

Proudly representing NCPS, Sandy.

### July Member Share 'WATER' by Ted Whirledge

Where is your interest in water? Remember that water has many forms, from steam to tears and ice or fog. Water flows, flies, crushes and caresses.

"To me, photography is an art of observation. It's about finding something interesting in an ordinary place...I've found it has little to do with the things you see and everything to do with the way you see them."

Elliott Erwitt

Helpful Techniques: To reduce glare on all types of water, use a polarizing adapter on your lens or hold your polarized sunglasses over your mobile phone camera lens.

What story or vision will you share?

### **AUGUST PHOTO SHOOT**

San Diego Skyline

**Date: August 6, 2017** 

Time: 4:00 p.m. to 8:00 p.m.

**Location: Liberty Station & Harbor** 

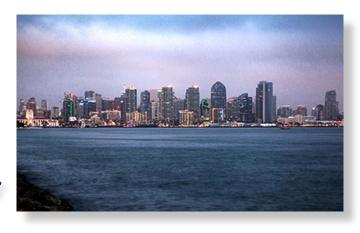

What better way to beat the August heat than to take a walk along the San Diego harbor front. Our goal for the evening will be to catch the full moon rising over the San Diego city skyline. But first we'll meet at Liberty Station to explore the architecture of the old Navy training center buildings and surrounding parks. After a couple hours we'll relocate to Harbor Island in time to watch the 7:07 moonrise. Those that are interested in carpooling should meet at the Park-n-Ride just west of the I-5 & 78 intersection at 3:00. Easiest place to meet at Liberty Station is to enter parking via Womble Rd and meet outside of Starbucks. But the place is huge and parking unpredictable so just call me if you can't find us. On Harbor Island we will be at the mercy of the available parking. Bring a tripod and both a wide angle and a telephoto lens. For any questions contact Dan Nougier at photoshoots@nc-photo.org or cell 619-884-1359.

### Michele McCain, continued

Her art has been widely recognized, receiving numerous awards and honors throughout the digital art and photographic communities. She has been awarded the highly esteemed Photoshop World Guru Award in 2015 for her photographic art. Her art has been published in professional photography and digital art publications and has been featured in prestigious galleries and local and international exhibitions.

http://www.mccainimages.com/

https://www.instagram.com/mccainimages/

### **How Did You Get That Shot?**

### by Dori Johnson

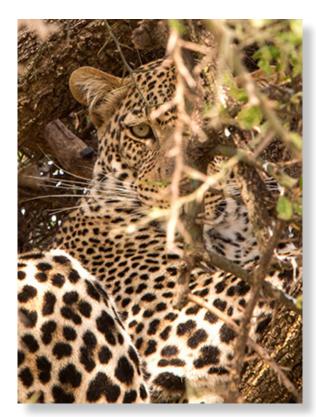

On a very warm day in the Serengeti, Tanzania, we bounced down a dusty road towards some other Land Cruisers gathered around this Acacia tree. All that was clearly visible was the very large tail of a male leopard, the rest of him very well hidden behind the branches.

I sprawled out on my stomach across the back seat and was able to contort my body just enough to see a bit of his head and backside. The instant I focused on his eye, he focused on me. The trucks immediately started up in unison and we sped away.

Our guide then told us the leopard had flinched, a sign he was ready to jump, and could have easily made it into our vehicle and killed us all in sixty seconds. Whew! Shot with a Canon 5d Mark iii, a 70-200mm lens and 1.4 teleconverter.

Welcome our newest NCPS member!

Tom Vancisin - San Diego

### **IT'S SHOW TIME!**

Once again it's time for our annual members' photographic exhibition. This year is number 22 and for five-and-a-half weeks (from September 20th – October 28th, 2017) your images will hang in the Encinitas Library's Community Room.

The prospectus for the show can be found in this issue of our newsletter, The Lens Paper, and on the home page of our website, nc-photo.org. We've made some changes this year so make sure to carefully read the prospectus for important dates and times, size limitations, category descriptions, and other pertinent submission guidelines.

Entries are due September 1, 2017. We are limiting the number of entries to 90 this year so get your entries in early. First come, first served.

Your main contact for details and questions about the show will be Nancy Jennings and she can be reached at treasurer@nc-photo.org or by calling 760-445-9596.

A note for our new members...our annual show is **FREE** for all members, but dues must be current. You are allowed to enter a total of two images from a choice of eight categories. Your image(s) are guaranteed to hang. All images will be professionally judged by two photo industry professionals and awarded ribbons (no cash awards).

Our Artist's Reception is scheduled for Saturday, September 23rd from 1:00 - 4:00 p.m. This is one party you won't want to miss!

The member show is a great learning opportunity for those of you who have not entered a show before, and a great way to get involved. Whether you are new to photography or a seasoned enthusiast, we encourage you to share your talent! You will be surprised at the support and knowledge our club can offer!

Nancy Jennings
Mike McMahon
2017 Member Exhibition Coordinators

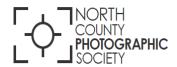

# 22nd ANNUAL NCPS MEMBERS' PHOTO EXHIBITION

\*\*\*

Wednesday, September 20 through Saturday, October 28, 2017

\*\*\*

### Encinitas Library

Community Room 540 Cornish Dr. Encinitas, CA 92024

> Exhibition Coordinators: Nancy Jennings Mike McMahon

### **CONDITIONS FOR ENTRY**

#### Who can enter?

The Exhibition is open to members of the North County Photographic Society. Membership dues must be current as of September 1, 2017. Photographic work must be that of the entrant. Processing, printing, and mounting may be done commercially. Group work will not be accepted.

### How many entries can one submit?

A maximum of two entries may be submitted per entrant. Work previously shown at NCPS exhibits is not eligible. Work must be in good taste and suitable for family viewing as determined by the Exhibition Coordinators. The show is limited to 90 entries. First come, first served.

#### How do I enter?

Entrants must do <u>one</u> of the following

### Email your registration Send your entry to Nancy Jennings at

treasurer@nc-photo.org. Be sure to include ALL the information on the attached entry form. Email entries will be confirmed in 24 hours If you don't see a confirmation, resubmit your entry. Please do not wait until the last minute to submit your entry. Email registration must be received by Friday, September 1, 2017, at midnight.

#### Enter by U.S. mail

The Entry Form is located at the end of this prospectus. Mailed entries must be received no later than **Friday**, **September 1, 2017.** 

### No late registrations will be accepted.

### What are the display requirements?

Entries that do not adhere to the display requirements will be disqualified. Each piece must be either: (1) mounted, matted, framed, and covered by plexi or glass, (2) mounted, full-bleed (borderless) image, (3) printed on canvas then mounted on stretcher bars with finished sides or, (4) printed on metal/aluminum with appropriate mounting apparatus.

Because of space limitations, the overall size of the presentation must be no greater than 20" x 24" and no smaller than 4" x 5" including the frame (measurements will be made from the outermost edges of the frame). Please measure carefully.

Horizontal panoramic entries - no greater than 35"w x 15"h. Vertical panoramic entries - no greater than 20" x 24".

All entries must have a secure wire on the back. Please wrap the wire ends with tape to help prevent injuries!

Is there an entry fee? No.

### How do I deliver my images?

Your entries must be hand delivered to the Encinitas Library between 9:30 am and 12:00 noon on Sunday, September 17, 2017.

It is not necessary to wrap images for delivery.

### Each entry must have an identification tag on the reverse side that includes the following:

- Artist's name
- Phone number
- Title of image
- Category entered
- Sale price or "NFS" (Not For Sale)

### What is the judging procedure?

The images entered will be professionally judged for ribbons by one or more experts in the field of photography.

Judging criteria can include impact, composition, technical quality, workmanship, and presentation. The decision of the judges is final.

### When can I pick up my images?

All images **must** be picked up at the Encinitas Library on Sunday, October 29, 2017, between the hours of 12:00 pm and 2 pm. Images not picked up at this time become the property of the North County Photographic Society and will be disposed of at the club's discretion. If necessary, please make arrangements to have someone pick up your images. If you need further assistance with pick up, please contact Nancy Jennings at treasurer@nc-photo.org or 760-445-9596 by Wednesday, October 25, 2017.

### How can I sell my work?

Images will be considered for sale at the price indicated on the entry form. Images not for sale must be marked "NFS" on the entry form. You will be contacted by the treasurer regarding potential sales of your work. All sales will be the artist's own responsibility, and no work may be removed from the exhibition prior to the above stated pick up time.

### How can I display my work on the NCPS website?

Email a digital file of your image(s) to webmaster@nc-photo.org. Files must be jpeg format and 5 Mb or less in size. It will be placed in the 2017 Show Gallery.

### **CATEGORIES**

#### Category 1 –

Color/Scenic: landscapes, waterscapes (such as countryside, flowers in the desert, beach, woods). No man-made structures to exceed 10% of the photo.

### Category 2 -

Color/Nature: plants, wildlife, all underwater scenes

### <u>Category 3</u> – Color/Architecture:

structures, cityscapes, urban and other street scenes

<u>Category 4</u> – Color/People: people as

primary subject (formal, informal)

<u>Category 5</u> – Color/Still **Life & Abstract**: arranged items on tabletop; indefinite designs and forms

#### Category 6 -

Color/Other: any subjects not covered in other categories; includes pets

#### Category 7 -

**Monochrome**: B&W and tinted images; cannot contain more than one color; can be any subject

### Category 8 – Creative:

handmade and computer alternative processes such as platinum print, Polaroid based images, photo-based computer painting, obvious photo manipulation, composite images. Includes multiple-image pieces (e.g., diptychs & triptychs). Please describe the creative/alternative process you used when completing your entry form.

Computer post processing including HDR, stitching and stacking is allowed in all categories. Photos where the post-processing effect dominates the image should be entered in Category 8.

Horizontal and vertical panoramic-formatted images should be entered in the appropriate subject category.

#### PRINT SPECS

\* For all categories, submissions may be traditional photographic prints or digitallyproduced prints. Images may be captured using film or digital cameras.

- \* Retouching is permitted in all categories. This includes the removal of minor elements (such as a background telephone pole) and stitching together of photos (for example, to make a high-resolution panorama or enhance the tonal range of a single scene).
- \*Please bring all questions to the attention of the Show Coordinators. They will consult with the artist if possible but ultimately reserve the right to change the category designation of an image.

### **AWARDS**

First, second, and third place ribbons will be awarded in each of the 8 categories.

A "Best of Show" ribbon will be awarded to one of the first-place ribbon winners.

Honorable mention ribbons will be awarded at the judges' discretion.

The Judges may award fewer ribbons in a category if the number of entries in that category warrants such an action.

Three "Viewer's Choice" ribbons will be awarded during the exhibition's reception.

### What else do I need to know?

Neither the City of Encinitas, the Encinitas Library, nor the North County Photographic Society will be responsible for loss or damage of any kind. Model releases are the artist's responsibility.

#### **Ouestions?**

Contact Nancy Jennings at treasurer@ncphoto.org or 760-445-9596 promptly.

#### IMPORTANT DATES

#### Friday, Sept 1st

Deadline for entry forms to be received

#### Sunday, Sept 17th

(9:30 am-12pm) Delivery of images to Encinitas Library

#### Wed, Sept 20th

Exhibition opens

### Saturday, Sept 23rd Reception from 1:00 pm to 4:00 pm

Saturday, Oct 28th – Exhibition ends

#### Sunday, October 29th

Pick up images at Encinitas Library (12:00 and 2 pm)

Encinitas Library -Community Room 540 Cornish Dr. Encinitas, CA 92024 760-753-7376

M-Th 9:30 am – 8 pm F, Sat 9:30 am – 5 pm Sun 12:00 pm – 5 pm

| Twenty-Second Annual Members' Photography Exhibition - 2017 Entry Form (DUE Sept 1,2017)  Name: |           |             |        |       |            |
|-------------------------------------------------------------------------------------------------|-----------|-------------|--------|-------|------------|
| Email:                                                                                          |           |             | Phone: |       |            |
| Entry                                                                                           | Category* | Image Title |        | Price | Dimensions |
| 1                                                                                               |           |             |        |       |            |
| 2                                                                                               |           |             |        |       |            |

Place this form <u>in an envelope</u> and mail to:

Nancy Jennings 10565 Burned Oak Lane, Escondido, CA 92026

Deadline: September 1, 2017 (midnight)

If you prefer to email your entry, see instructions in **Conditions For Entry**.

<sup>\*</sup>All Category 8 entries only – in 35 characters or less below, please describe the creative/alternative process you used:

### 2017 San Diego County Fair International Exhibition

A Sampling of Members' Winning Images from This Year's Show

### 1st Place Award - Reptiles & Amphibians Art Ferber

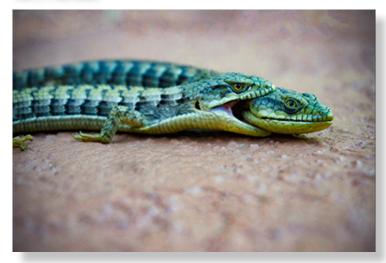

Can You Hear Me Now? "While I've taken photos throughout the world, these California alligator lizards were 5 feet from my back door. They didn't seem alive when I took this shot at ground level, just before they scampered away. Sony mirrorless, macro setting; sharpened and adjusted saturation with Photoshop."

### 1st Place Award - Architecture & Cityscapes Les Anderson

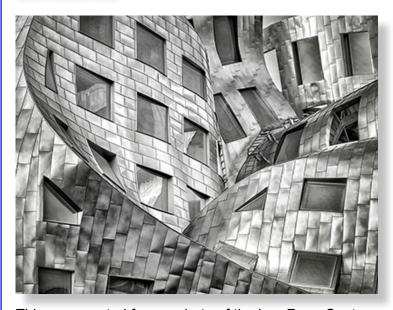

This was created from a photo of the Lou Ruvo Center for Brain Health in Las Vegas, Nevada.

### 1st Place Award - Wild Animals-Mammals Lew Abulafia

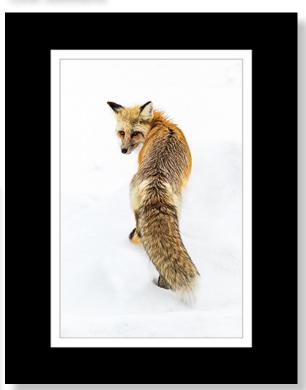

Red Fox in Winter "It was shot in Yellowstone earlier this year. The animals were very scarce in Yellowstone this winter due to a huge snow pack. This guy/girl [?] was sitting on the snow about 15 feet from the road. Apparently the fact that he was about 8 feet higher on the snow than the cars seemed to give him a sense of security. He hung around for more than 10 minutes, "posed" in several positions and only trotted away after some idiots with i-Phones got too close."

### 1st Place Award - Sports Les Anderson

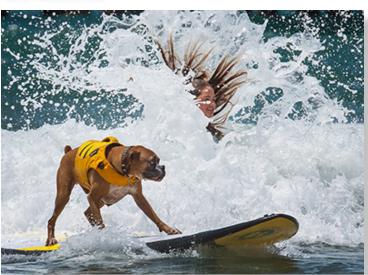

This surfing Boxer was a participant in a "Surf Dog" competition, casually watching another surfer get slammed.

### 2nd Place Award - Fair Theme "Where the West is Fun"

#### **Heidi Gauthreaux**

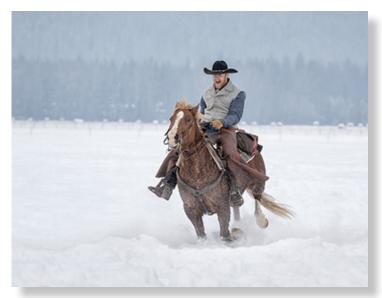

**Hee Haw!** This Wrangler was herding horses in January in Montana. He and several of his compadres were having races in the snow and obviously having a great time!

3rd Place Award - Fair Theme "Where the West is Fun"

### Lew Abulafia

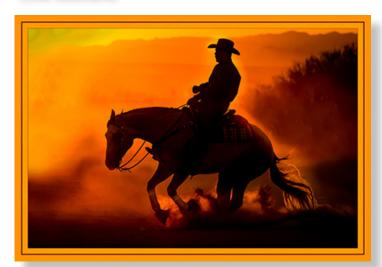

Riding Hard "This was taken at a quarter horse ranch near Scottsdale. Several riders were exercising their very expensive quarter horses in a large corral just after sunrise. I had to do quite a bit of cloning to remove the rails of the corral so as to concentrate on the rider and horse. These horses are amazing in their ability to instantly change direction. I thought more than once that we would see a horse break a leg!"

3rd Place Award
Steve Schlesinger

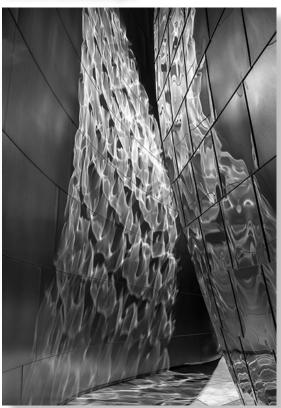

"I had been to the Disney Center several times before. This was the first time in the mid morning. The sun was shining down one of the narrow passageways, reflecting back and forth between the metallic walls. It was quite striking. I took several images, composing in different ways. ISO 200, f11, 1/320 sec, underexposed 1/3 stop, 34mm focal length"

3rd Place Award - Mammals
Rick Gauthreaux

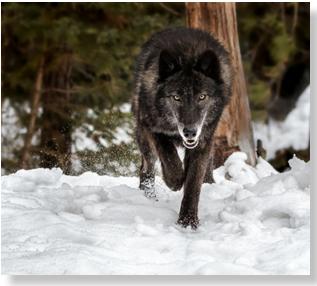

"Ghost in the Woods" A Grey Wolf in Montana

### 4th Place Award - Animals-Insects Heidi Gauthreaux

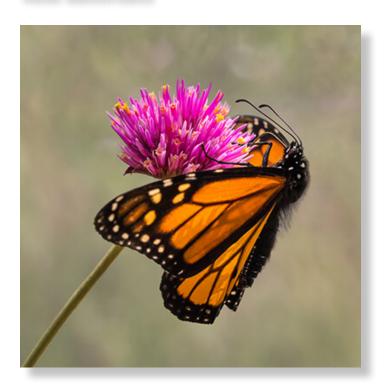

**Butterfly Hug** "I hadn't ever seen a butterfly 'hug' a flower before this Monarch. This image was captured in Vista, CA."

### 4th Place Award - Cell Phone Division Abbey Chamberlain

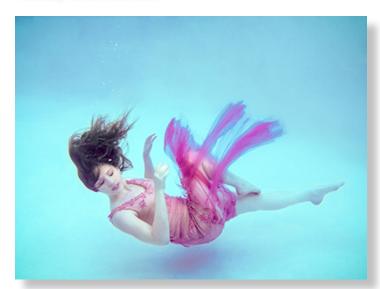

Water Graces "This was taken with my Samsung S7 which is designed to be waterproof to a depth of five feet. Works great in a pool, but I wouldn't use it in sea water due to all the grit that is in salt water. I am teaching underwater model photography to our NCPS group during the October meeting."

### 4th Place Award - Creative Joyce Mate

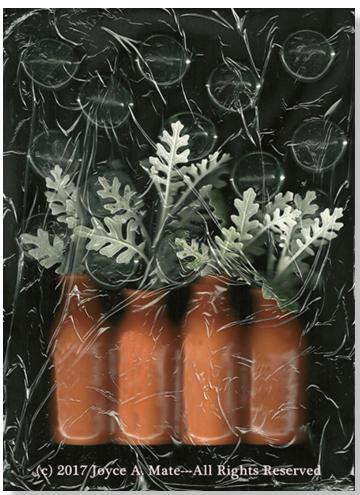

"In the past, I successfully created competitive images using my scanography technique -- composing imagery using elements placed on the (protected) glass of a flatbed scanner. I decided that I could produce an image that had more WOW than I had previously created with my "Sliced Peppers Under Wrap" and "Orange Slices Under Wrap". Let your eyes enjoy the beauty of "Vases & Pebbles" which includes some manual application of depth of field. As a Christian, I believe that the Spirit inspired me throughout the entire creation process. Let the story be told."

Editor's Note: Next month we will share more stunning images from the Honorable Mention category of the exhibition. Stay tuned!

### Mike McMahon Honored As 'Carlsbad Citizen of the Year'

### by Nancy Jennings

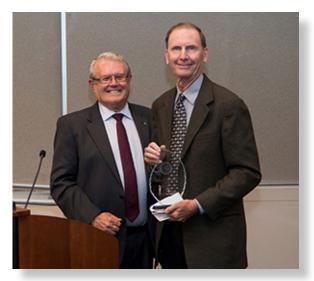

Mike receives his award from Carlsbad Mayor, Matt Hall.

Mike and his family; from left, mother-in-law, Virginia Hall, daughter, Carolyn, Mike, and his wife, Kitty.

NCPS' Mike McMahon was honored as a 2016 Carlsbad Citizen of the Year on Tuesday, July 11, 2017, at a ceremony in the City of Carlsbad's Council Chamber. Mayor Matt Hall told a standing-room-only audience how Mike's knowledge of computers and love of photography led him to offer technical classes at the Carlsbad Senior Center. Starting in February 2011 with 15-20 students in a class (now his classes number 60 students), Mike has provided instruction to over 10,000 students.

In addition to his volunteer work at the Senior Center,
Mike is a member of the Carlsbad CERT team which is
an adjunct to the fire department. He teaches, "Wildfire:
Are You Ready to Evacuate?," based on his own experience in the San Diego wildfire that came close to his
home. In addition, he volunteers for the Carlsbad Community Theater.

Mike's family joined him for the award ceremony. Present were his wife, Kitty, their daughter, Carolyn, and Kitty's mother, Virginia Hall. Of course, we know him as past president of the North County Photographic Society where he's also served as projectionist and sponsor liaison. Congratulations, Mike, on this well-deserved recognition. *Photos by James Phenicie and Hugh Cox.* 

### **Digital Photo Classes**

Mike McMahon continues his series of FREE digital photo classes

Carlsbad Senior Center
799 Pine Ave., Carlsbad, CA 92008
760-602-4650 www.mikemctechguy.com

### July 2017 Digital Photo & Tech Classes

### Photoshop – Killer Tips - Wednesday, July 19 / 10:00 – 11:15 a.m. / ACT NEW

Mike McMahon will review many of the handy tips that can make PS/PSE much more fun (and easier) to use. We will review keyboard shortcuts and special features that can speed up your photo-editing work.

### People Photos - Wednesday, July 19 / 1:00 to 2:15 p.m. / ACT NEW

Dramatically improve your people photos! Mike will show you professional tips on how to pose people for better individual and group portraits. Candid people photos will also be covered. Perfect for family occasions and/or your travel photography, these techniques will deliver great results for you. Please bring note-taking material.

#### Video Streaming - Wednesday, July 26 / 10:00 - 11:15 a.m. / ACT NEW

Video streaming refers to video content that is delivered over the internet as opposed to traditional movie theaters and broadcast TV. Live streaming, where individuals can broadcast their own live video over the internet via sites like Facebook and YouTube, will be discussed. Please bring note-taking material.

### Buyer's Guide to Computers - Wednesday, July 26 / 1:00 to 2:15 p.m. / ACT NEW

In this class, Mike will present his thoughts on how to match an individual's needs and wants to the appropriate computing device. This class will prepare you to be a more prudent buyer the next time you go shopping in the fast-changing technology marketplace.

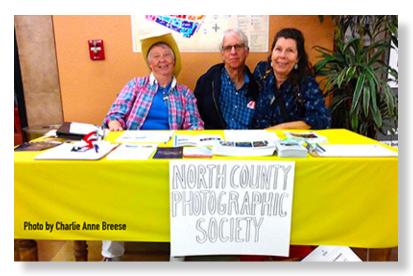

NCPS members wish to extend a big Thank
You to Diane Peck, Sanford Sherman and
Ann Force for representing our club at the
2017 International Photography Exposition
of the San Diego County Fair. All three were
present to answer questions and invite new
members to our club.

### July Meeting Wednesday, July 26 @ 6:30 p.m.

San Diego Botanic Garden (formerly Quail Gardens)
230 Quail Gardens Drive, Encinitas, CA 92024
Meet in the Ecke Building Meeting Room

Enter at the Front Gate - Exit at the Rear Gate Only The Front Gate is Locked at 7:00 p.m.

6:00 p.m. - Front Gate Opens

6:30 p.m. - Announcements & Greetings

6:45 p.m. - Guest Speaker Presentation

7:45 p.m. - Break & Refreshments

8:00 p.m. - Member Share

First-time guests Free

Returning guests \$3.00

Annual Membership \$30 (Household \$35)

### **Contact Information**

President:

Facebook:

Vice-President: Ted Whirledge vicepresident@nc-photo.org Treasurer: Nancy Jennings treasurer@nc-photo.org Secretary: Nancy Telford secretary@nc-photo.org SD Fair Liaison: Ed Stalder sdfairliaison@nc-photo.org Kathleen Coogan hospitality@nc-photo.org Hospitality: Historian: Sing Baker historian@nc-photo.org Membership: Nancy Jennings membersh ip@nc-photo.org Member Show: Nancy Jennings membershow@nc-photo.org Member Show: Mike McMahon membershow@nc-photo.org Newsletter: Robert Conrad newsletter@nc-photo.org Photo Shoots: Dan Nougier photoshoots@nc-photo.org Mike McMahon projectionist@nc-photo.org Projectionist: Jennifer Wolf programs@nc-photo.org Programs: Reception: Nancy Jennings reception@nc-photo.org Reception: Nancy Telford reception@nc-photo.org Sponsors: Mike McMahon sponsors@nc-photo.org Web Site: Fred Heinzmann website@nc-photo.org

Sandy Zelasko president@nc-photo.org

Dennis Smith facebook@nc-photo.org

### NCPS Member Steve Schlesinger Earns Kudos from CSUSM

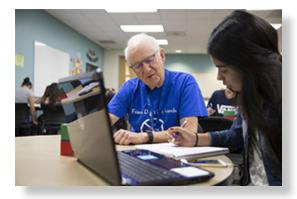

Our own NCPS member and past co-president, Steve Schlesinger, was recently spotlighted in an article on the Cal State San Marcos (CSUSM) "NewsCenter" website.

According to the article, "Steve Schlesinger considers himself fortunate to have had his undergraduate education funded through scholarships and financial aid when he was attending Cornell University in the 1960s.

That good fortune continued as he earned a government-funded research assistantship while pursuing his master's in computer science at Carnegie Mellon.

Now Schlesinger is giving back -- not only financially but also with his time and talents as he helps students as a volunteer tutor in Cal State San Marcos' Math Lab."

Steve comments, ""I felt like I had a lot of debts to pay back because I received a free education," said Schlesinger, whose bachelor's is in mathematics. "In addition to whatever I may contribute financially to the University, I thought that it's a much more personal involvement going in there helping students do what I know something about."

Click this link to read the full article honoring Steve's work at: Steve Schlesinger\_CSUSM

<sup>\*</sup>Please put NCPS in the subject line of all correspondence.

### Please thank our sponsors for supporting the annual Member Show.

### Stop by their business and tell them you're an NCPS member!

### **GOLD SPONSORS**

#### George's Camera

7475 Clairemont Mesa Blvd. San Diego, CA 92111 619-297-3544

and 3837 30th Street San Diego, CA 92104

858-633-1510

www.georgescamera.com

### Nelson Photo

3625 Midway Dr., Suite J San Diego, CA 92110 619-234-6621

www.nelsonphotosupplies.com

### SILVER SPONSORS

#### Abe Ordover

Cardiff, CA 92007 (858) 334-3699 www.ordovergallery.com

#### **Encinitas Photo Center**

967 Highway 101 #107B Encinitas, CA 92024 (760) 436-0562 www.encinitasphoto.com

#### **Jim Cline Photo Tours**

11387 Ocean Ridge Way San Diego, CA 92130 (858) 350-1314 www.jimcline.com

### Kurt's Camera Repair

7403 Princess View Drive San Diego, CA 92120 (619) 286-1810 www.kurtscamerarepair.com

#### **Local Photo Classes**

7960 Silverton, Suite 125 San Diego, CA 92126 760-920-6380 www.localphotoclasses.com

#### **Michael Seewald Galleries**

1555 Camino Del Mar, Suite 312 Del Mar, CA 92014 (858) 793-3444

www.seewald.com

### PC Photo & Imaging

113 N. El Camino Real #B Encinitas, CA 92024 (760) 632-1790 www.pc-photo.net

#### Sandra Lee Photography

Valley Center, CA 92082 (760) 749-2174 www.sandraleephotography.com

### **Wayne Richard Photography**

8838 La Cartera Street San Diego, CA 92129 (858) 248-5179 www.wayne-photo.com